## **Umsatzentwicklung in der Gastronomie**

Reale Umsatzentwicklung geg gegenüber dem Vorjahr Index (2010=100)

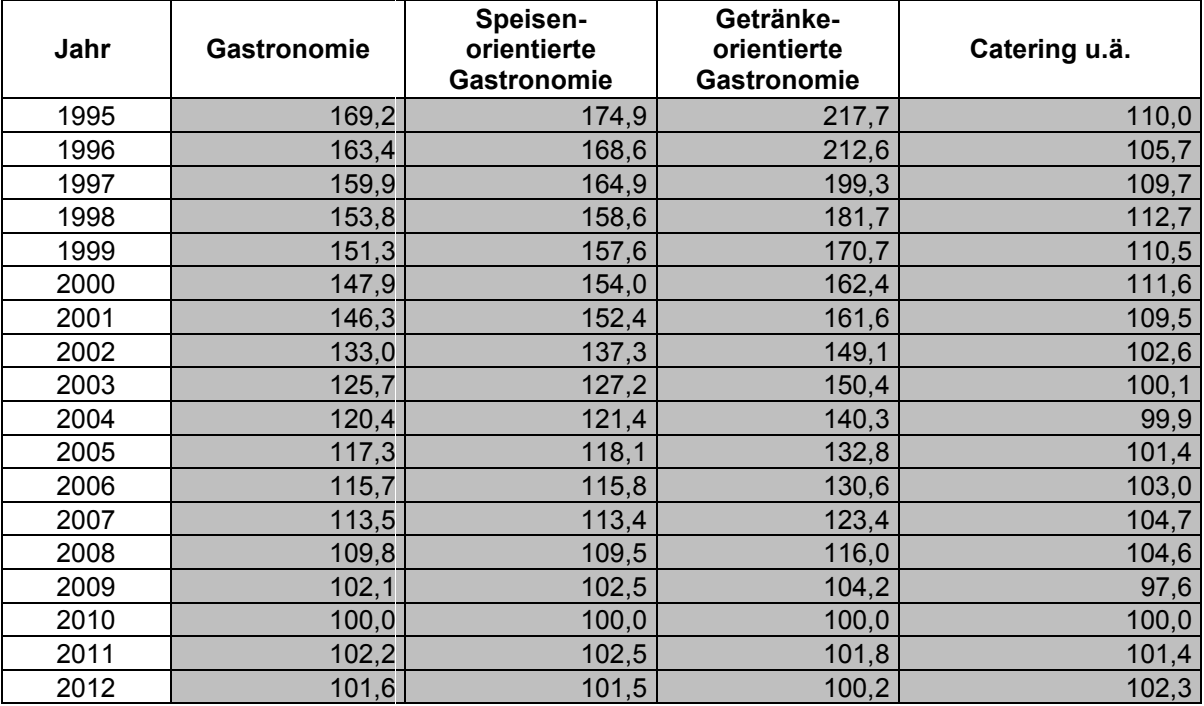

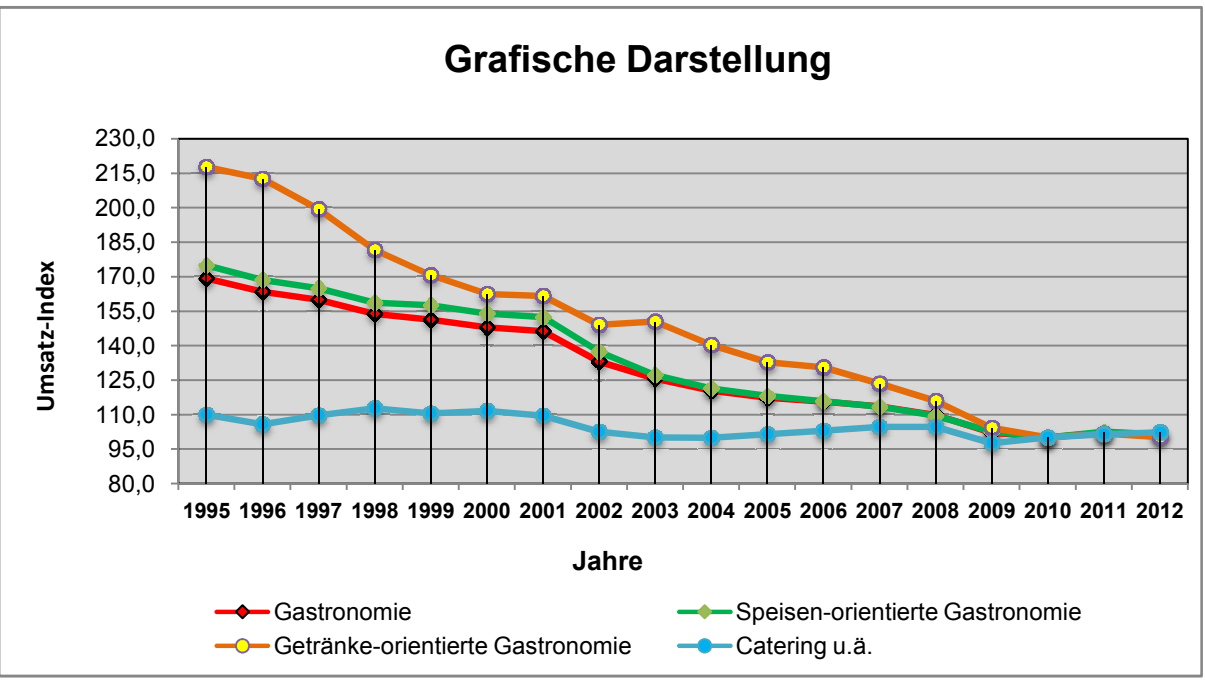

Quelle : https://www.destatis.de

Klaus Backmann Unternehmensberatung • Adolfsallee 41 • 65185 Wiesbaden Tel: 06 11 - 94 90 820 • mail: info@backmann info@backmann-beratung.de • web: www.backmann 5 beratung.de www.backmann-beratung.de